Diseño de Controladores Adelanto-Atraso

> Sistemas de Control Prof. Mariela CERRADA

#### Compensador por atraso de fase

Función de transferencia del compensador

$$
G_c(s) = K_c \frac{(s + z_c)}{(s + p_c)} \quad (1) \quad \text{con} \quad |z_c| > |p_c|
$$

Cálculo de la constante de error

$$
K_{ed} = \lim_{s \to 0} s^q G_c G_p(s) = K_c \frac{z_c}{p_c} K_e; \text{ donde } K_e = \lim_{s \to 0} s^q G_p(s) \quad (2)
$$

Mantener la respuesta transitoria:

$$
\theta_c \to \varepsilon \quad \Longrightarrow \quad |z_c| \cong |p_c|
$$

Mejorar la respuesta estacionaria:

$$
\frac{|z_c|}{|p_c|}
$$

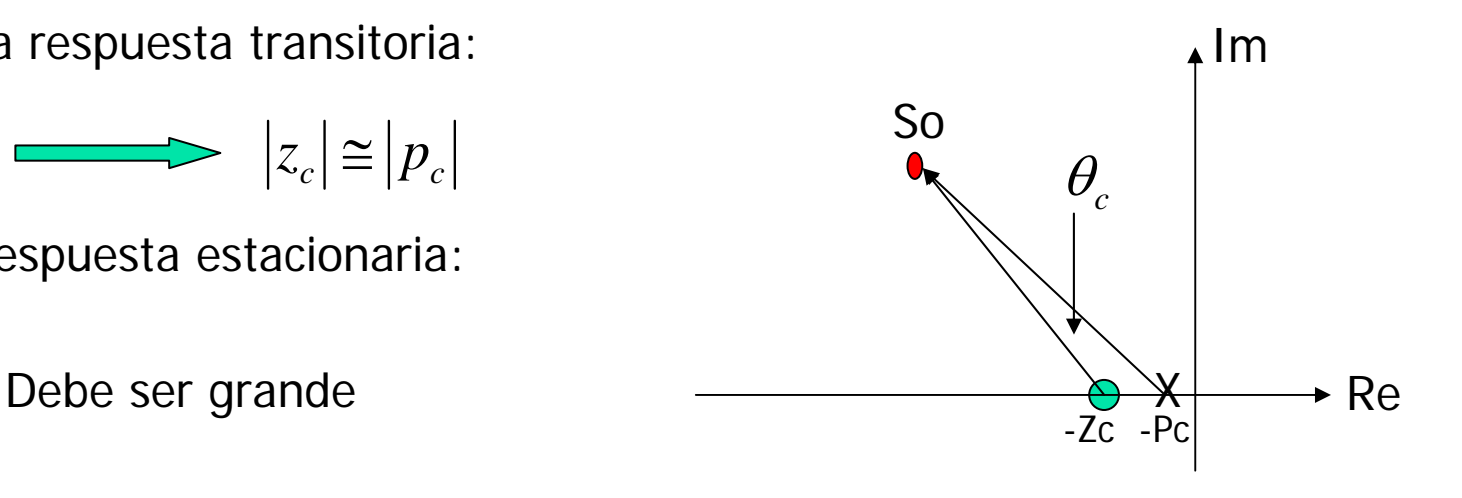

#### Compensador por atraso de fase

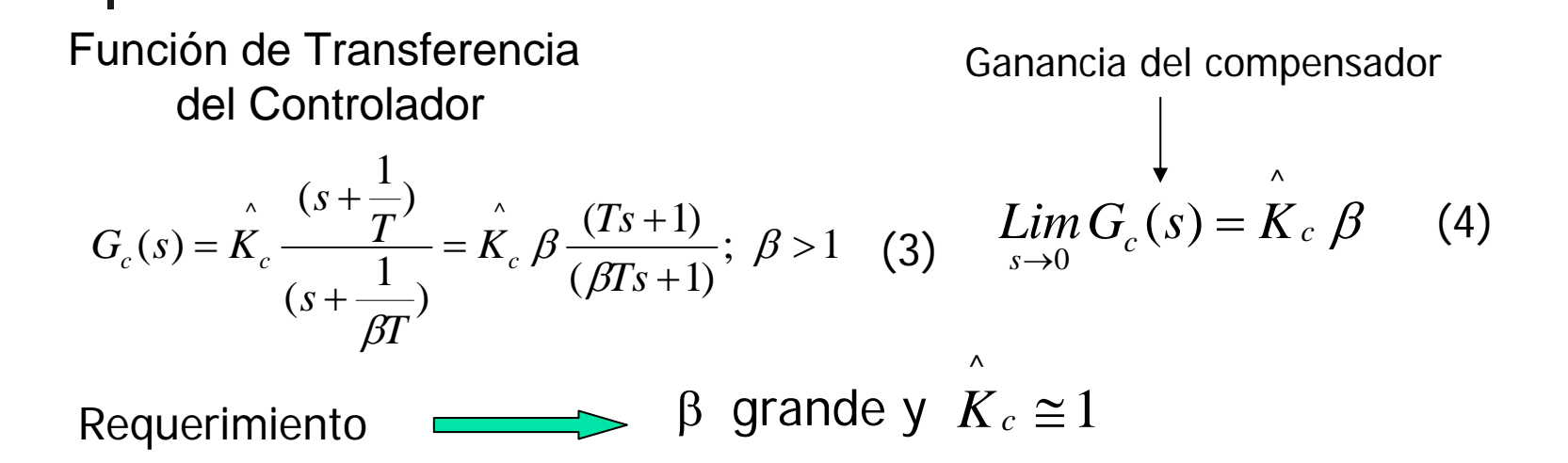

(5)

$$
G_{c}G_{p}(s) = K \stackrel{\wedge}{K_{c}} \beta \frac{(Ts+1)}{(BTs+1)} \frac{\prod_{i=1}^{m} s + z_{i}}{s^{q} \prod_{j=1}^{n} s + p_{j}}
$$

Función de Transferencia del sistema controlado en L.A

# Diseño del Compensador de Atraso: Método usando el lugar de las raíces

#### **Principio de diseño**

Elegir un valor del cociente entre el cero y el polo (valor de β) del controlador para satisfacer condiciones de error en estado estable, asumiendo que

> $K_c \cong 1$  $\Lambda$

#### **Algoritmo de diseño**

1. Calcule la constante de error estático del problema Ke y la constante de error deseada  $\mathcal{K}_{ed}$  asociada a una especificación de error en estado estable.

2. Determine el valor de β según la ecuación:

$$
K_{ed} = \beta K_e \tag{6}
$$

3. Elija un valor del polo suficientemente cerca del origen y determine el valor del cero según la ecuación:

$$
\frac{|z_c|}{|p_c|} = \beta \tag{7}
$$

# Diseño del Compensador de Atraso: Método usando el lugar de las raíces

3. Dibuje el lugar de las raíces del sistema compensado y encuentre el punto S sobre el lugar de las raíces, cercano al punto deseado **So.**

4. Ajuste el valor de la ganancia  $\,$   $K_c\,$  , usando la condición de magnitud sobre el sistema compensado en el nuevo punto s cercano a So.

^

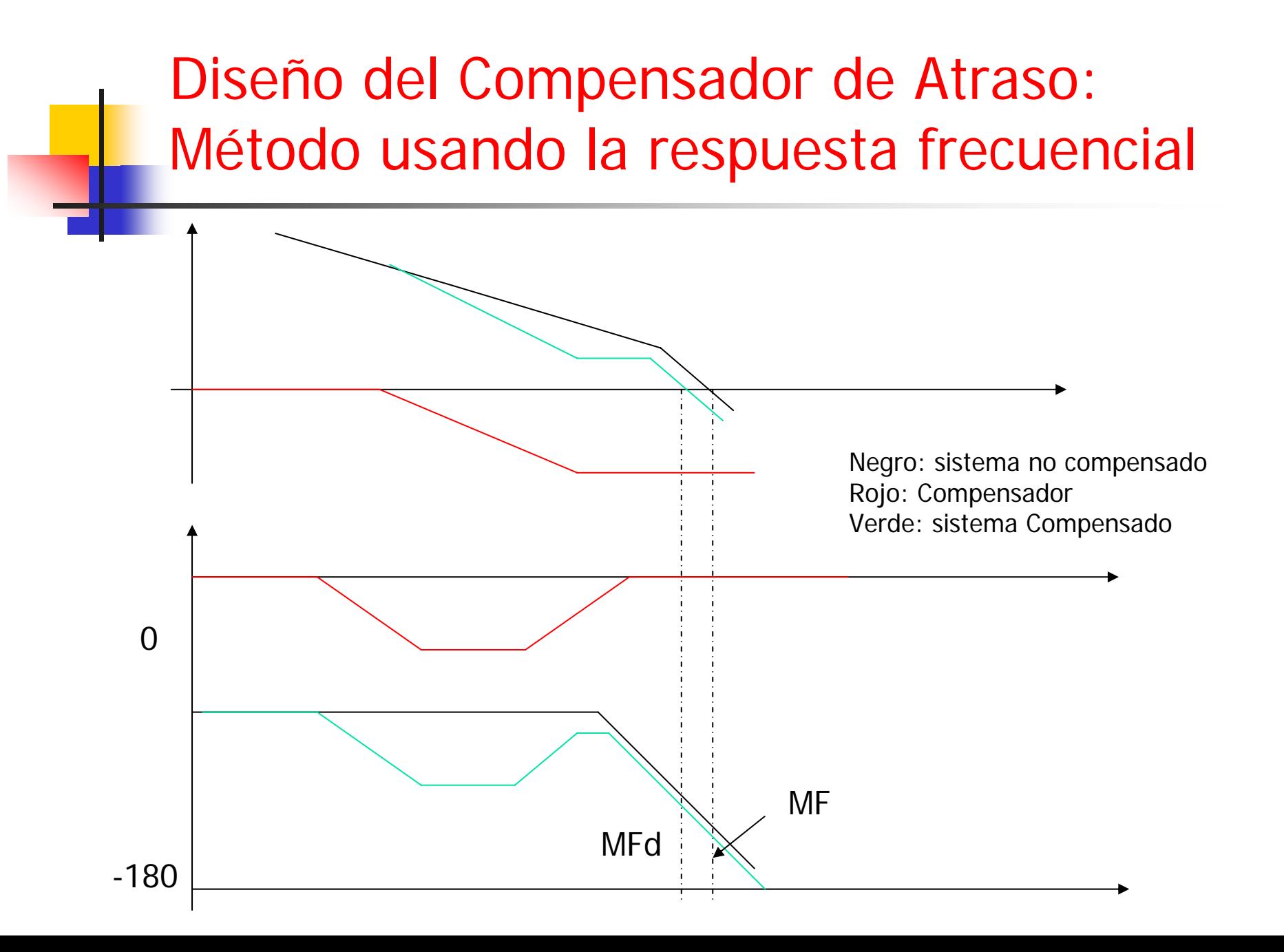

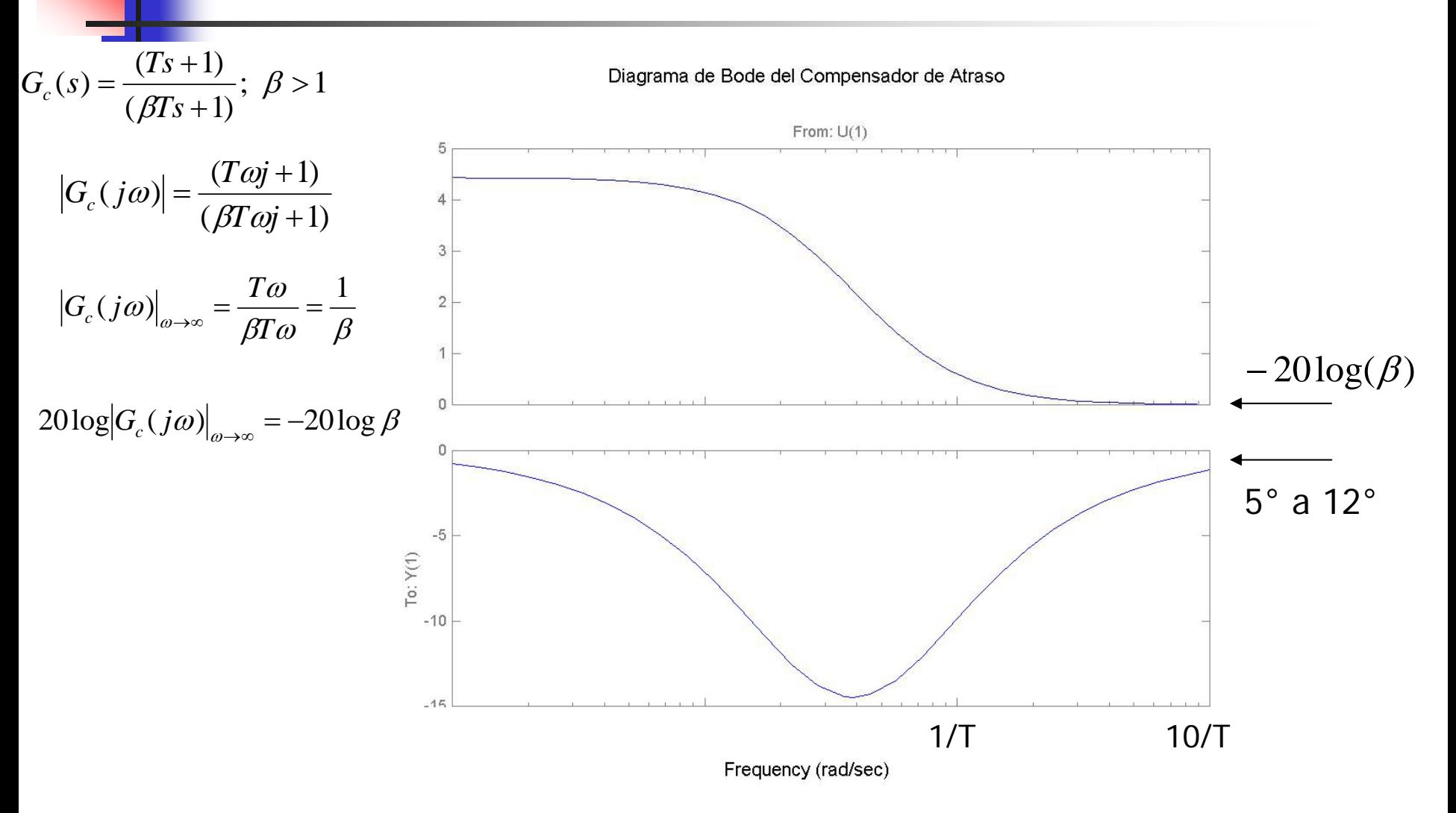

#### Principio de diseño

Elegir un valor de ganancia del compensador que satisfaga condiciones de error en estado estable. Ubicar el cero del compensador para lograr la atenuación necesaria en la curva de magnitud en la frecuencia donde ocurre el margen de fase deseado.

#### Algoritmo de diseño

Suponga el compensador por atraso:

$$
G_c(s) = \mathop{K_c}\limits^{\wedge} \frac{(s+\frac{1}{T})}{(s+\frac{1}{\beta T})} = \mathop{K_c}\limits^{\wedge} \beta \frac{(Ts+1)}{(STs+1)}; \ \beta > 1 \tag{1}
$$

*m*

Y el sistema compensado:

$$
G_c G_p(s) = K \stackrel{\wedge}{K_c} \beta \frac{(Ts+1)}{(BTs+1)} \frac{\prod_{i=1}^{n} s + z_i}{s^q \prod_{j=1}^{n} s + p_j} (2)
$$

Denote a  $K_c$   $\beta$   $\,$  como *Kc'.* Entonces: ^

1. Elija el valor de Kc' para satisfacer condiciones de error en estado estable, según la ecuación (3): *m*

$$
K_{ed} = KK_c \frac{\prod_{i=1}^{m} z_i}{\prod_{j=1}^{n} p_j} = K_c K_e
$$
 (3)

2. Dibuje el diagrama de bode del sistema compensado con  $Kc'$ , es decir, considere ahora:

$$
G(s) = K_c \, G_p(s)
$$

y ubique la frecuencia  $\mathbf{\omega}_{\mathit{gd}}$  donde ocurre el margen de fase deseado  $\mathbf{\Phi}_{\mathit{d}} + \mathit{e}_{\mathbf{\Phi}}$  .

Recuerde que el margen de fase deseado esta asociado a una especificación de respuesta temporal. El término  $e_{\Phi}^{\phantom{\dag}}$  indica una corrección de error de fase entre 5° y 12° introducido por el compensador alrededor de  $\omega_{_{gd}}$ 

Bode Diagrams

From: U(1) 50 $\Omega$ Phase (deg); Magnitude (dB) Phase (deg); Magnitude (dB) −50 $\displaystyle{\mathop{\mathscr{O}}_{gd}}$ −100−80−100−120 To: Y(1) −140  $\Phi_{d}^{\phantom{\dag}}+e_{\Phi}^{\phantom{\dag}}$ −160−180 $10^{-2}$  $1/T$ 10<sup>−2</sup> 10<sup>−1</sup> 11/T 10<sup>0</sup> 1 10<sup>1</sup> 10<sup>1</sup> 10<sup>2</sup>

Frequency (rad/sec)

3. Elija el cero del compensador (frecuencia de cruce en 1/T) una década por debajo de la frecuencia de cruce de ganancia deseada. Es decir,

$$
\frac{1}{T} = \frac{\omega_{gd}}{10} \tag{4}
$$

4. Para lograr que  $\omega_{_{gd}}$   $\;$  sea la frecuencia de cruce de ganancia del sistema compensado, se aprovecha la atenuación introducida por la curva de magnitud del compensado, la cual es igual a -20log β. Así, debe lograrse que:

$$
\left| G(j\omega_{gd}) \right| dB = 20 \log(\beta) \qquad (5) \qquad \text{6} \qquad \left| G(j\omega_{gd}) \right| = \frac{1}{\beta} \qquad (6)
$$

Entonces, encuentre el valor de β usando (5) ó (6).

5. Obtenga la ubicación del polo de compensador (frecuencia de cruce en 1/ βT) 6. Obtenga el valor de  $\overrightarrow{K}_c$  , a partir de:  $\overrightarrow{K}_s = \frac{K_c^2}{2}$  $\beta$  $c = \frac{-c}{\sqrt{c}}$  $\stackrel{\curvearrowright}{K}_c$  , a partir de:  $\stackrel{\curvearrowright}{K}_c = \stackrel{K}{\longrightarrow}$  $\stackrel{\wedge}{K}_c$  , a partir de:  $\stackrel{\wedge}{K}_c = \stackrel{K_c'}{\overline{\phantom{A}}}$  (7)